# **ANCOVA Example #2 – Multiple Covariates & Including a Categorical Covariate**

The research question concerned depression differences between women and men.

## **Initial ANOVA**

# **Analyze GLM Univariate**

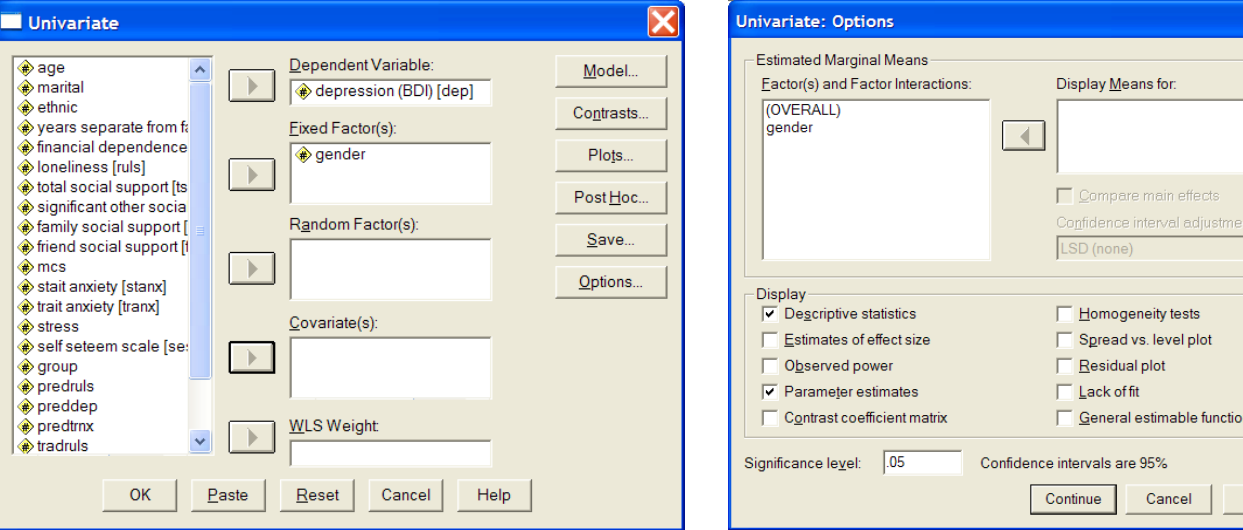

click "options" Select "Descriptive Statistics" & "Parameter estimates"

## **GLM output**

#### **Descriptive Statistics**

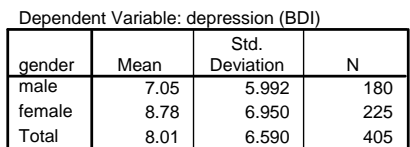

The mean difference is…

 $8.78 - 7.05 = 1.73$ 

Things to notice:

 $F = t<sup>2</sup>$  they both test group difference

GML uses a dummy code with the highest coded group as the control group, so …

 a = mean of control group (females)  $b =$  group dif male – female = -1.728

### **Tests of Between-Subjects Effects**

 $\overline{\mathbf{x}}$ 

 $\overline{r}$ 

Help

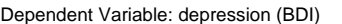

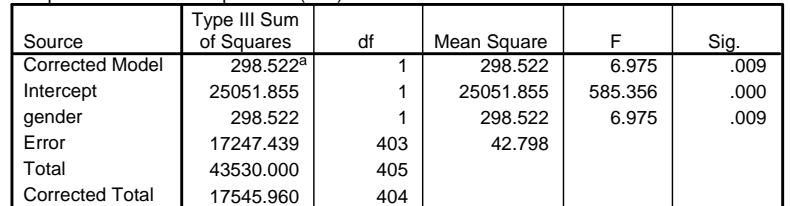

a. R Squared = .017 (Adjusted R Squared = .015)

#### **Parameter Estimates**

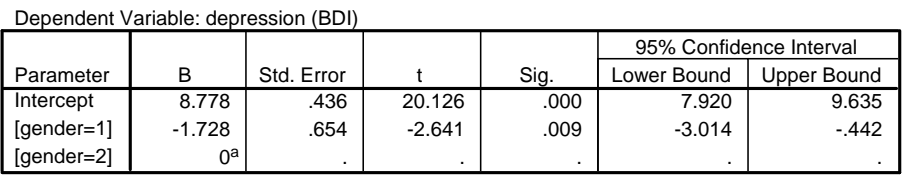

a. This parameter is set to zero because it is redundant.

mean of males =  $a + b = 8.778 + (-1.728) = 7.050$ 

# **ANCOVA with Multiple Covariates**

## **Analyze GLM Univariate**

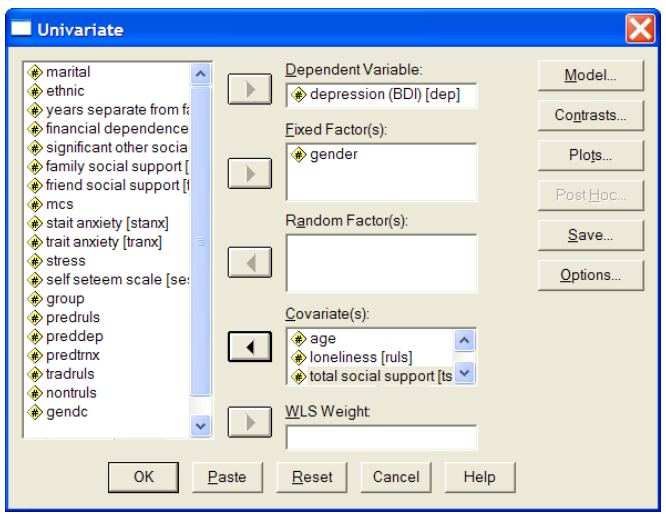

"Covariates" can be any quantitative, binary or coded variable.

Adding variables to the "Covariates" window will create a ANCOVA.

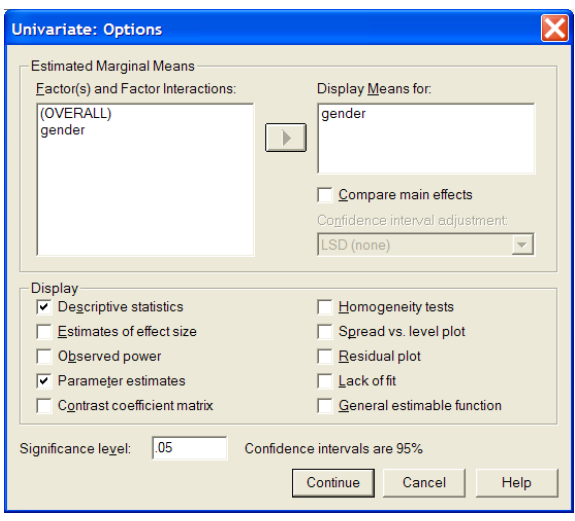

Moving the "IV" into the "Display Means for" window will give use the "corrected mean" for each condition of the variable.

## **GLM outtput**

### **Descriptive Statistics**

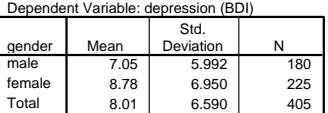

### **Descriptive Statistics**

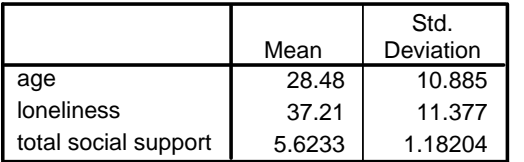

#### **gender**

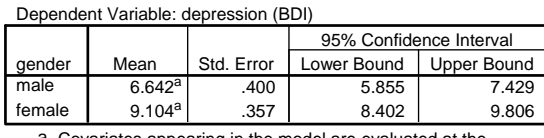

appearing in the model are eval following values:  $age = 28.48$ , loneliness = 37.21, total social support = 5.6233. a.

#### **Tests of Between-Subjects Effects**

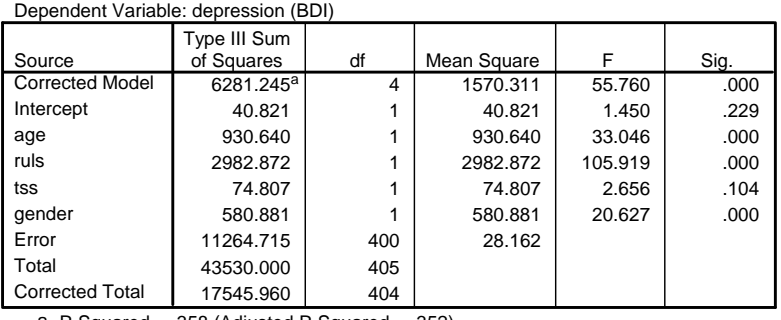

a. R Squared = .358 (Adjusted R Squared = .352)

#### **Parameter Estimates**

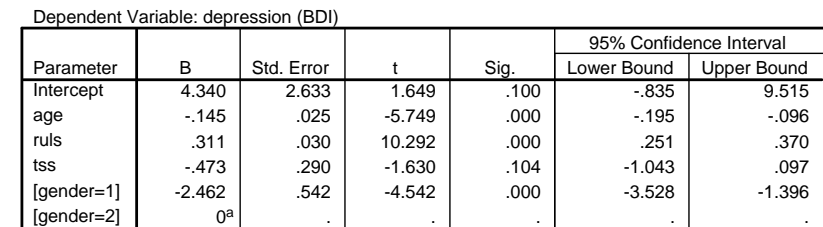

a. This parameter is set to zero because it is redundant.

Again, the regression weight for gender is the same as the corrected mean difference.

b = the mean difference "holding the value of the covariates constant *at their means*"

Because there are no interactions (i.e.,making the regression homogeneity assumption) the regression weights tell and test the slope of each quantitative covariate for both group, correcting for the other variables in the model.

# **ANCOVA with Multiple Covariates Including a Categorical Covariate**

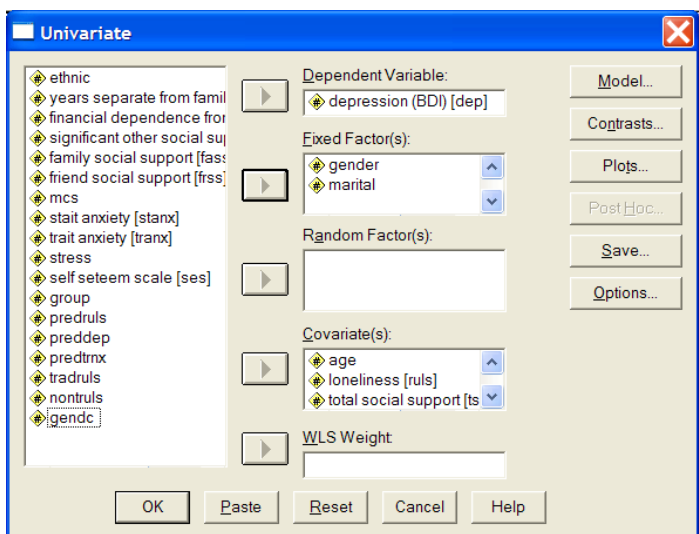

If we put more than one variable into the "Fixed Factors" window, we will obtain a factorial analysis.

If we want an ANCOVA instead of a factorial, we can specify that we want a "main effects model" -- as shown below on the left.

We would also want to get the corrected group means for each of the categorical variables (gender and marital status) that go with the ANCOVA F-tests for these variables and regression parameters that tell about the corrected effects of the quantitative variables (age, ruls,TSS) that go with the ANCOVA F-tests for these variables – as shown below on the right.

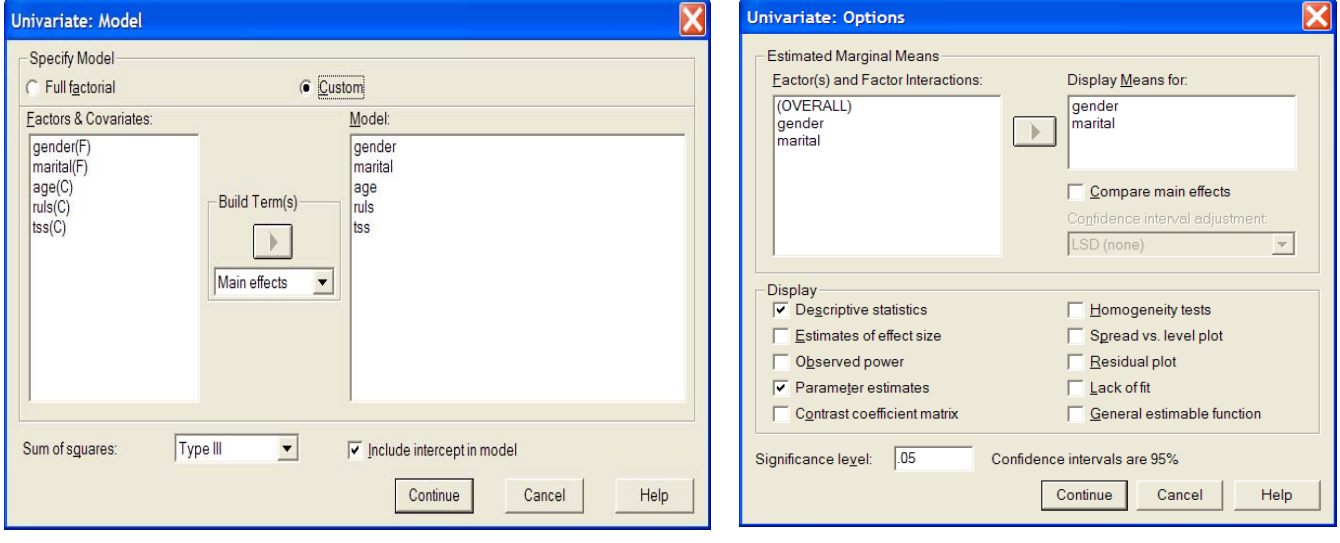

## **GLM output**

#### **Descriptive Statistics**

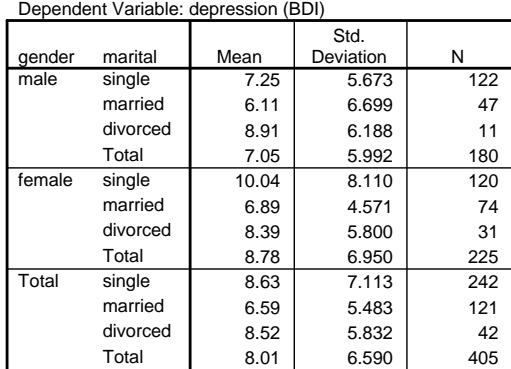

The "raw" means are above and the "corrected" means are on the right.

## **Tests of Between-Subjects Effects**

Dependent Variable: depression (BDI)  $6328.474^a$  6 1054.746 37.423 .000 11.239 | 1 | 11.239 | .528 568.049 1 568.049 20.155 .000 47.229 | 2 | 23.614 | .838 | .433 208.332 1 208.332 7.392 .007 2981.050 1 2981.050 105.769 .000 57.999 1 57.999 2.058 .152 11217.487 398 28.185 43530.000 405 17545.960 404 Source Corrected Model Intercept gender marital age ruls tss Error Total Corrected Total Type III Sum  $\overrightarrow{0}$  Squares df Mean Square F Sig.

a. R Squared = .361 (Adjusted R Squared = .351)

Dependent Variable: depression (BDI)

#### **Parameter Estimates**

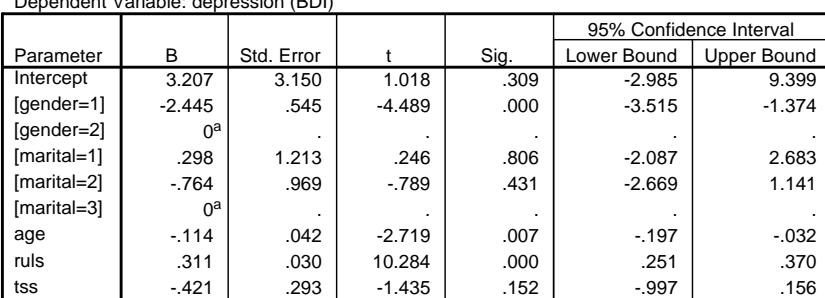

a. This parameter is set to zero because it is redundant.

#### **1. gender**

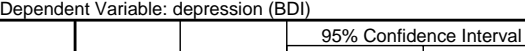

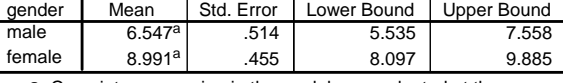

Covariates appearing in the model are evaluated at the a. following values:  $age = 28.48$ , loneliness =  $37.21$ , total social support = 5.6233.

#### **2. marital**

### Dependent Variable: depression (BDI)

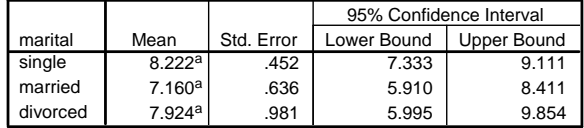

Covariates appearing in the model are evaluated at the a. following values:  $age = 28.48$ , loneliness = 37.21, total social  $support = 5.6233$ .

## Notice again that the F-tests and t-tests tell the same story, except for Marital status

The F-test is a test of the "marital effect", while the t-tests of the individual dummy codes test specific pairwise comparisons.

If either of the dummy codes (pairwise comparisons) are significant, then the F-test of that k-group effect will be significant.

Note: It is possible to have a significant F, without either of the dummy-code t-tests to be significant  $\rightarrow$  if the comparison group happens to be the middle-value mean, then it might be different from neither the group with the higher nor the lower mean, while those groups are different from each other

Because there are no interactions (i.e.,making the regression homogeneity assumption) the regression weights tell and test the slope of each quantitative covariate for both groups, correcting for the other variables in the model.